## Continuous Integration

with Jenkins

#### Continuous Integration

...?

#### Continuous Integration

In its simplest form, it involves a tool that monitors your version control system for changes. Whenever a change is detected, this tool automatically compiles and tests your application. If something goes wrong, the tool immediately notifies the developers so that they can fix the issue immediately.

- Continuous **Integration**
- Github
- Jenkins

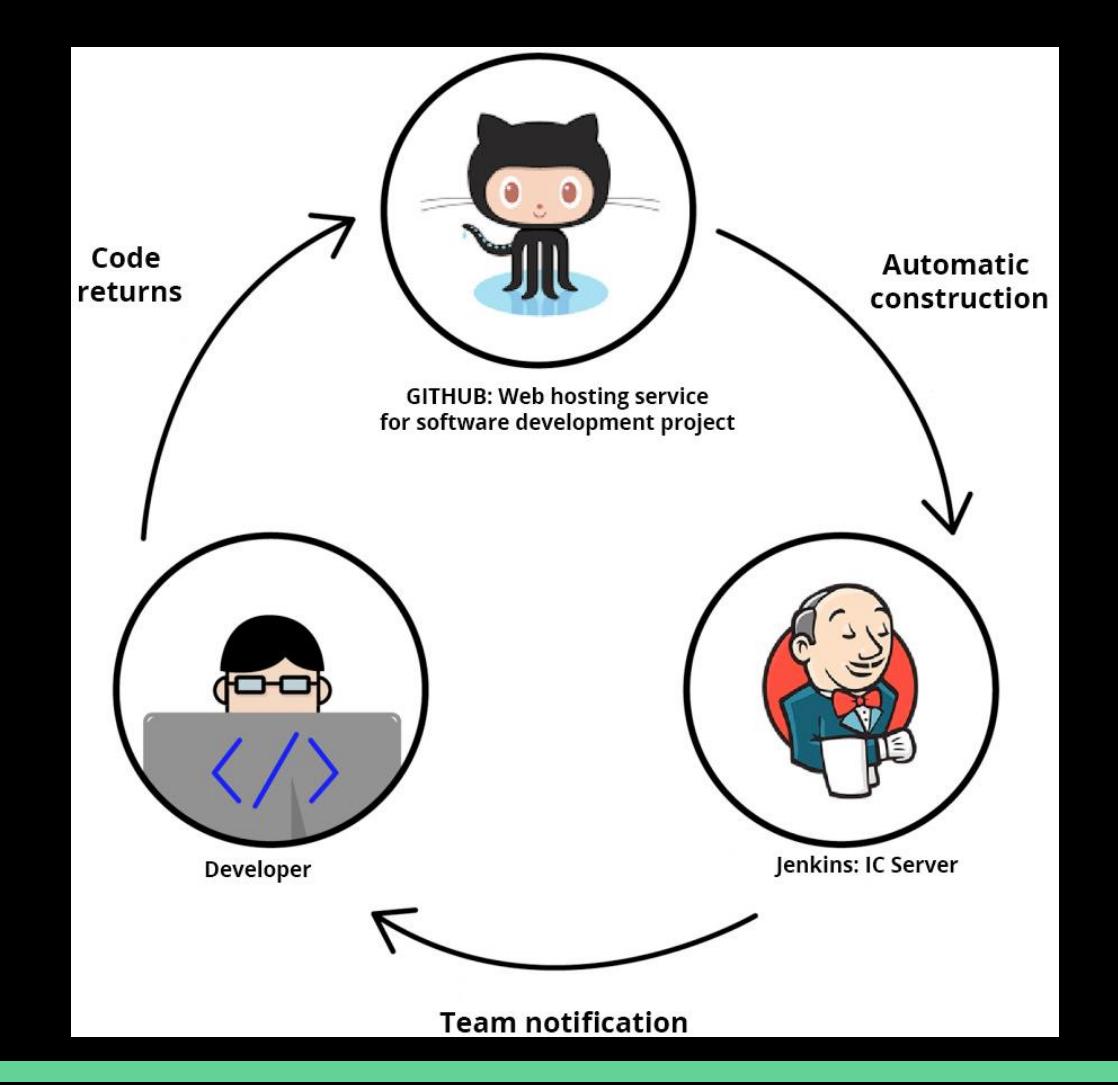

## Jenkins

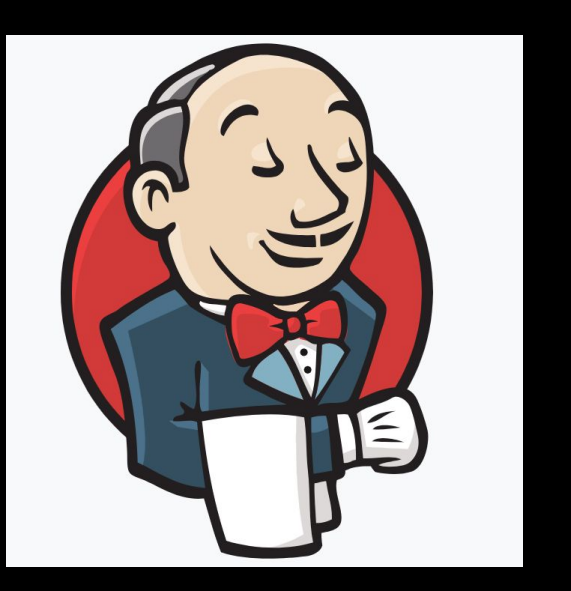

https://jenkins.io/

#### Suggested Book

**Nikhil Pathania** 

#### Learning **Continuous Integration** with Jenkins

**Second Edition** 

A beginner's guide to implementing Continuous Integration and Continuous Delivery using Jenkins 2

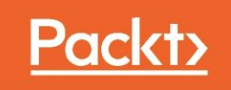

# Hands on!

### Hands on!

Step 0 Download https://github.com/FabrizioFornari/BasicJUnitTests Step 1 Upload BasicJUnitTests on your Github Step 2 Download and Setup Jenkins https://jenkins.io/ Step 3 Configure Jenkins to test and build BasicJUnitTests Step 4 Enjoy! :D